# Bash (Unix shell) raccourcis clavier

#### Travailler avec des processus

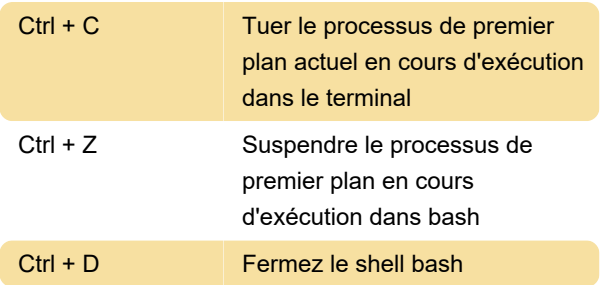

### Contrôler l'écran

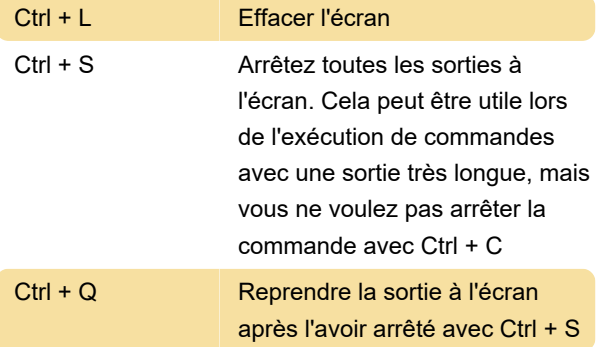

### Déplacer le curseur

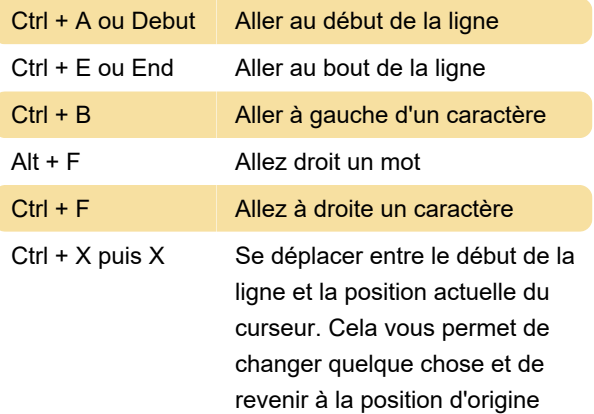

## Suppression du texte

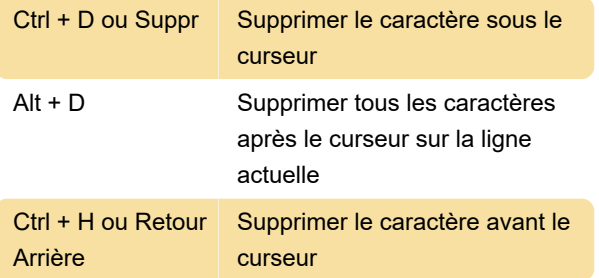

# Correction de texte

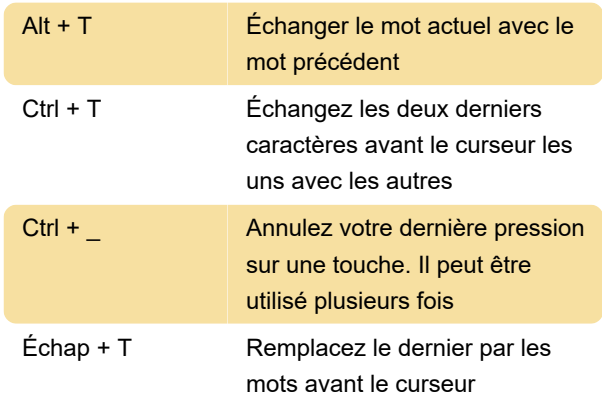

# Couper et coller

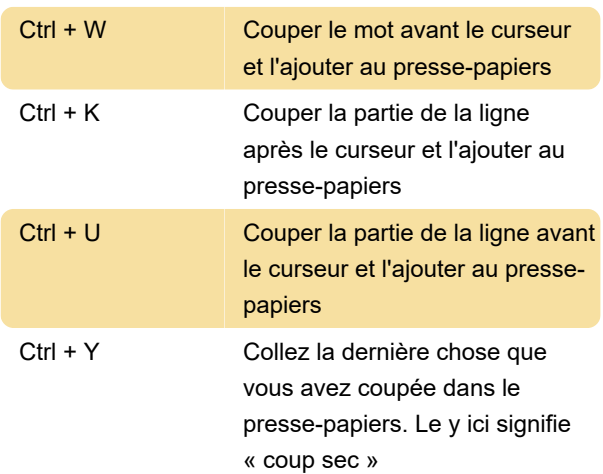

# Caractères majuscules

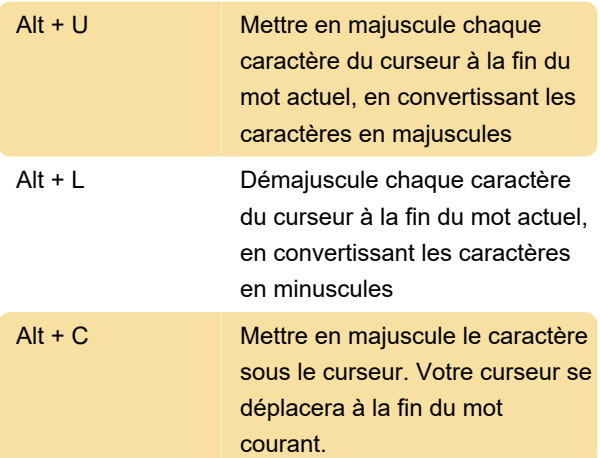

# Saisie semi-automatique via la touche tab...

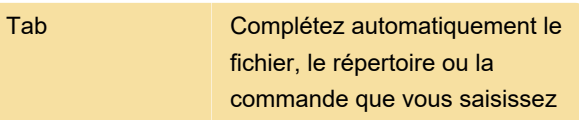

# Historique des commandes

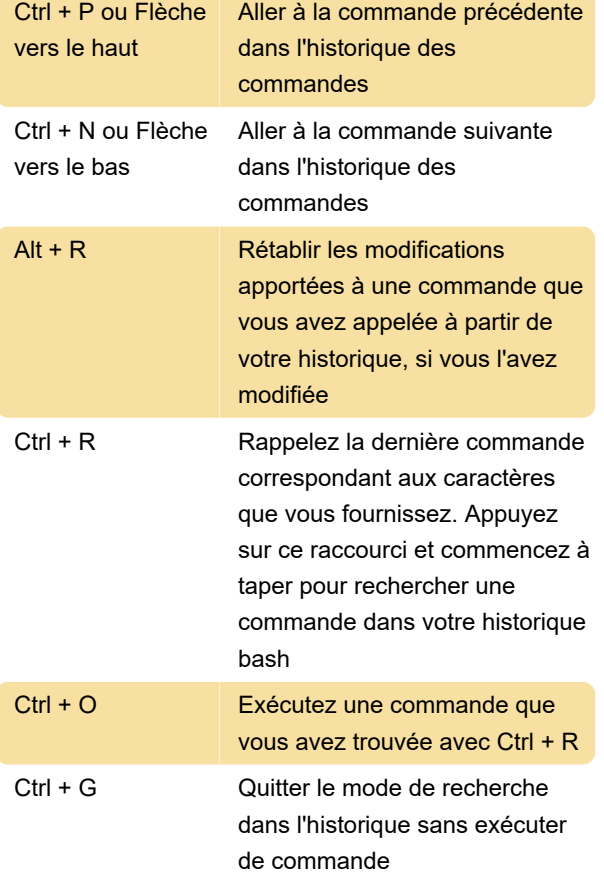

Dernière modification: 12/08/2021 08:15:53

Plus d'information: [defkey.com/fr/bash-linux-unix](https://defkey.com/fr/bash-linux-unix-shell-raccourcis-clavier)[shell-raccourcis-clavier](https://defkey.com/fr/bash-linux-unix-shell-raccourcis-clavier)

[Personnalisez ce PDF...](https://defkey.com/fr/bash-linux-unix-shell-raccourcis-clavier?pdfOptions=true)